## DLG V2.3 for OpenTX: Upgrade notes

## Changes in 2.3

To exit Zoom mode, you can now push forward *or back* on the elevator stick (previous versions were forward only). Also the threshold has been reduced from 25% to 10%, so only a light touch on the elevator stick is needed to exit Zoom.

## Upgrade instructions

If you already have DLG v2.2 installed, then you can add this feature by editing logical switch L13 as follows:

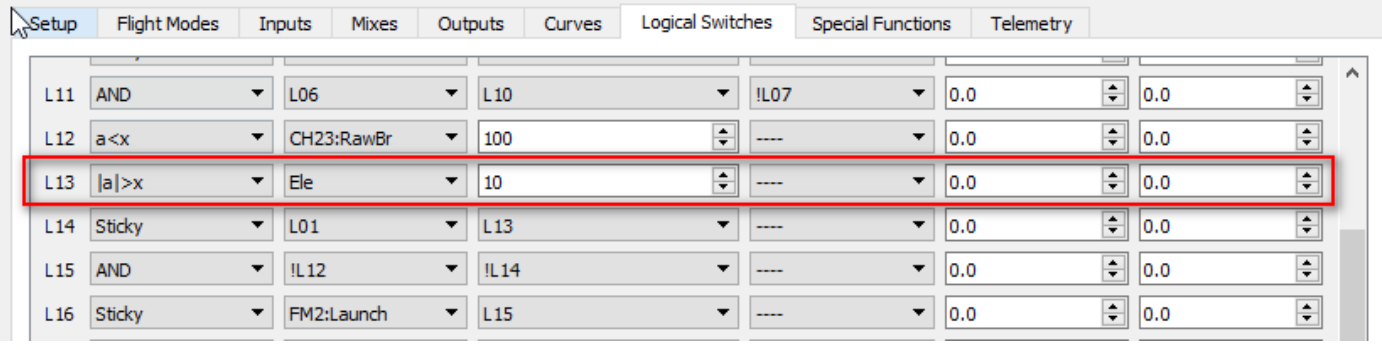